**Walter Saumweber** 

## **Richtig einsteigen: Programmieren lernen mit Visual C++ 2010**

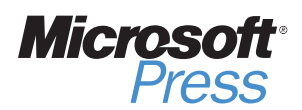

Walter Saumweber: Richtig einsteigen: Programmieren lernen mit Visual C++ 2010 Copyright © 2010 O'Reilly Verlag GmbH & Co. KG

Das in diesem Buch enthaltene Programmmaterial ist mit keiner Verpflichtung oder Garantie irgendeiner Art verbunden. Autor, Übersetzer und der Verlag übernehmen folglich keine Verantwortung und werden keine daraus folgende oder sonstige Haftung übernehmen, die auf irgendeine Art aus der Benutzung dieses Programmmaterials oder Teilen davon entsteht. Die in diesem Buch erwähnten Software- und Hardwarebezeichnungen sind in den meisten Fällen auch eingetragene Marken und unterliegen als solche den gesetzlichen Bestimmungen. Der Verlag richtet sich im Wesentlichen nach den Schreibweisen der Hersteller.

Das Werk, einschließlich aller Teile, ist urheberrechtlich geschützt. Jede Verwertung außerhalb der engen Grenzen des Urheberrechtsgesetzes ist ohne Zustimmung des Verlags unzulässig und strafbar. Das gilt insbesondere für Vervielfältigungen, Übersetzungen, Mikroverfilmungen und die Einspeicherung und Verarbeitung in elektronischen Systemen.

15 14 13 12 11 10 9 8 7 6 5 4 3 2 1 12 11 10

ISBN 978-3-86645-220-6

© O'Reilly Verlag GmbH & Co. KG Balthasarstraße 81, D-50670 Köln Alle Rechte vorbehalten

Umschlaggestaltung: Hommer Design GmbH, Haar (www.HommerDesign.com) Fachlektorat, Layout und Satz: Ingenieurbüro Fahnenstich, Aachen Korrektorat: Ulla Otte-Fahnenstich, Aachen Gesamtherstellung: Kösel, Krugzell (www.KoeselBuch.de)

# **Inhaltsverzeichnis**

## **Teil I Erste Schritte**

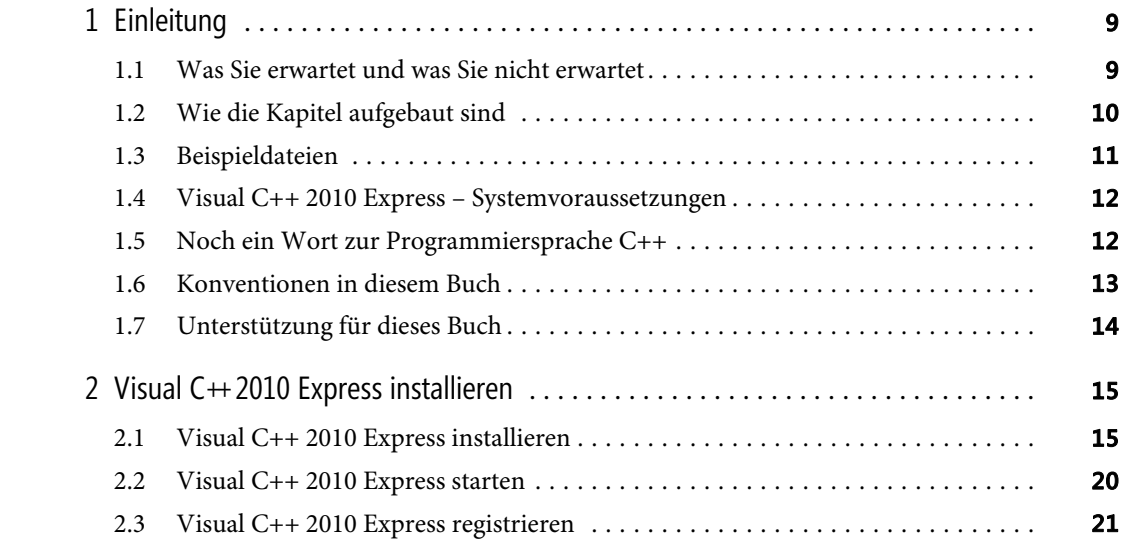

## **Teil II Grundlagen der Programmierung**

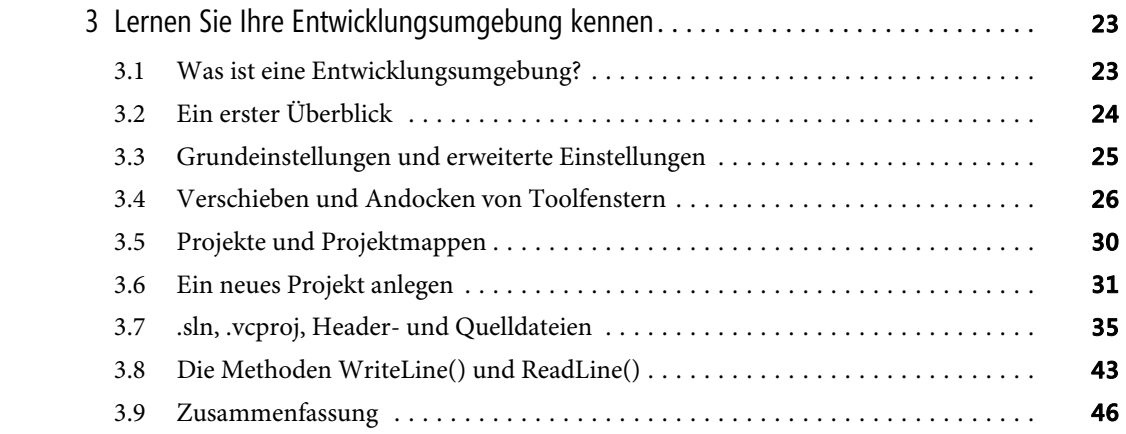

#### **Inhaltsverzeichnis**

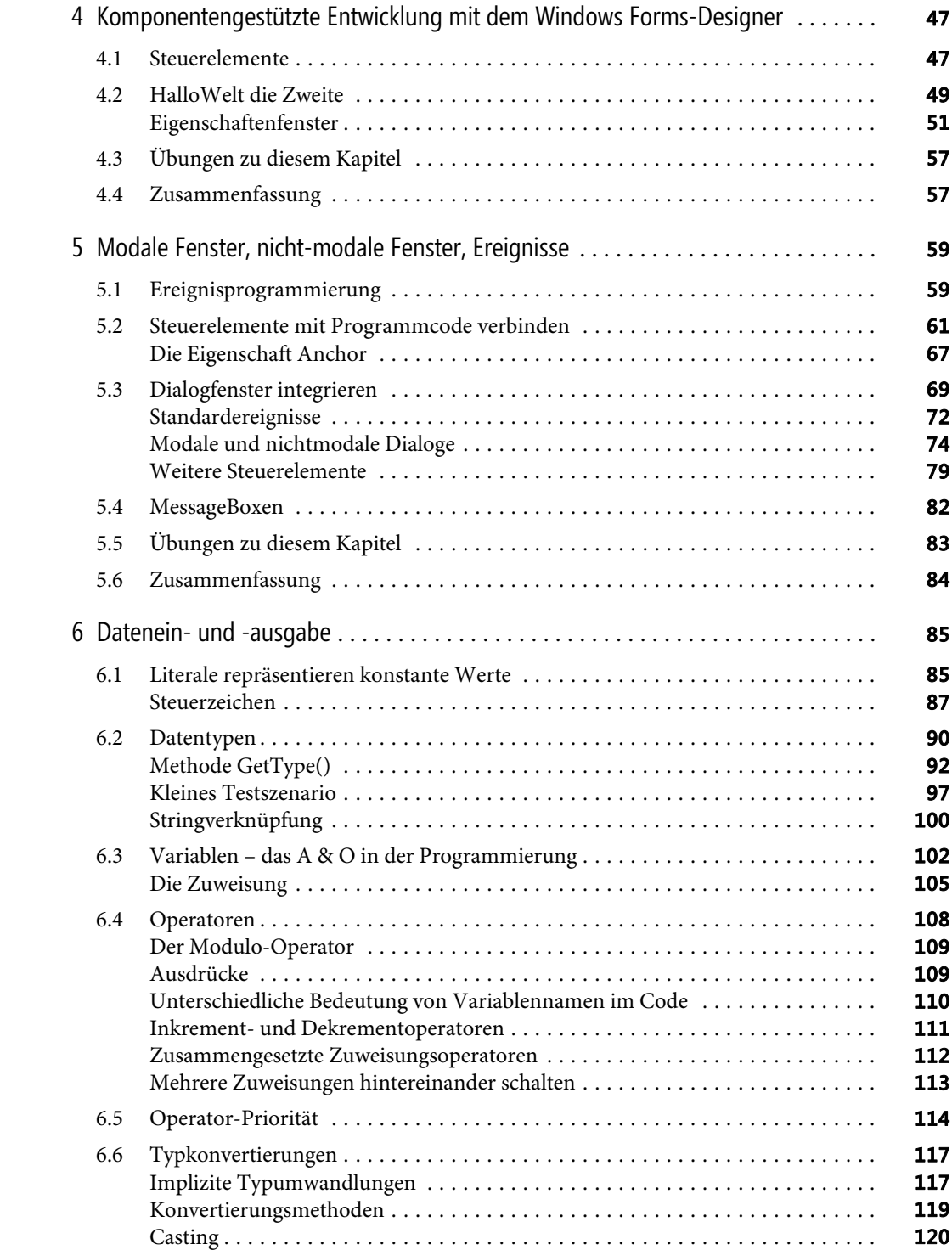

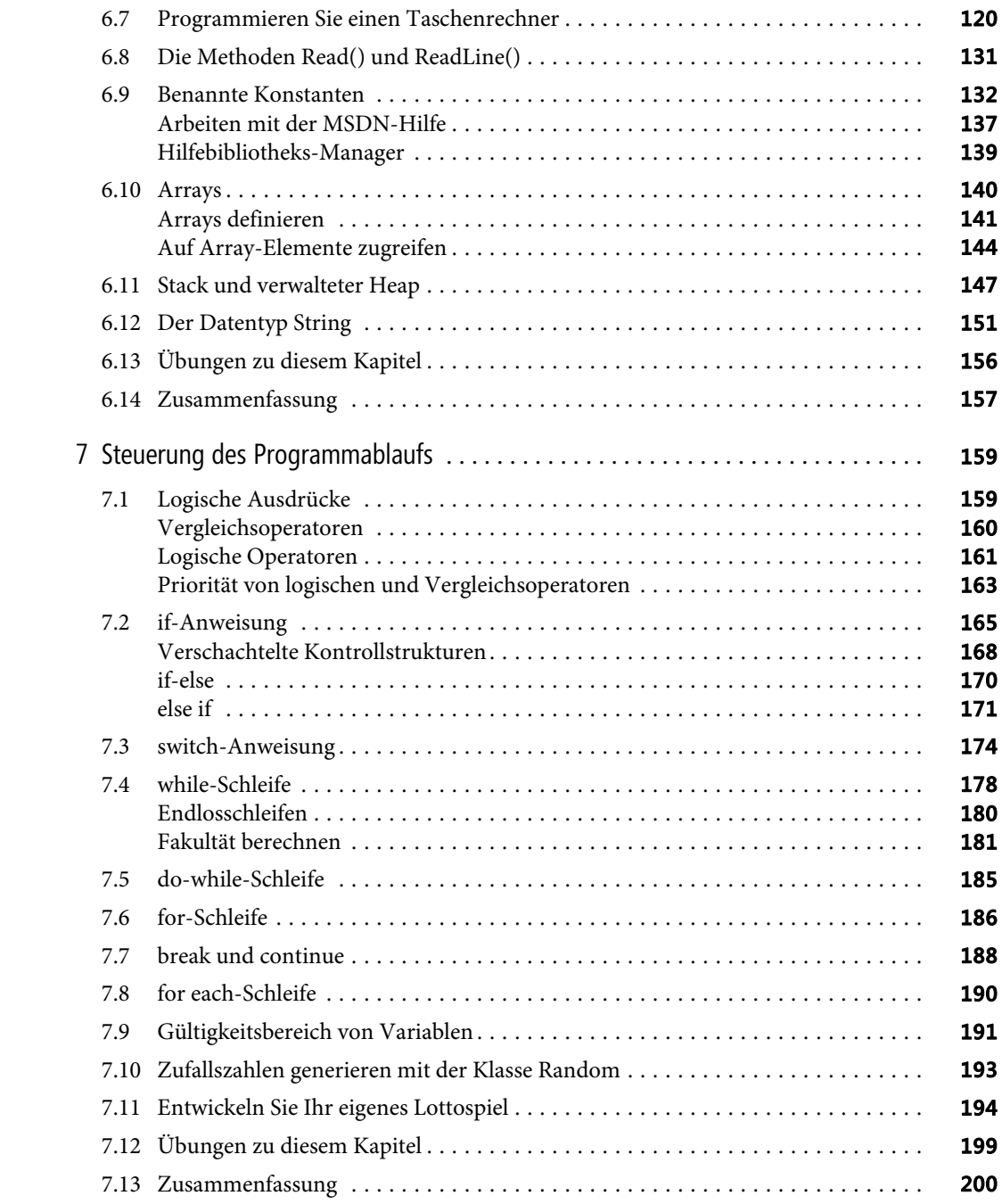

## **Teil III Konzepte der OOP**

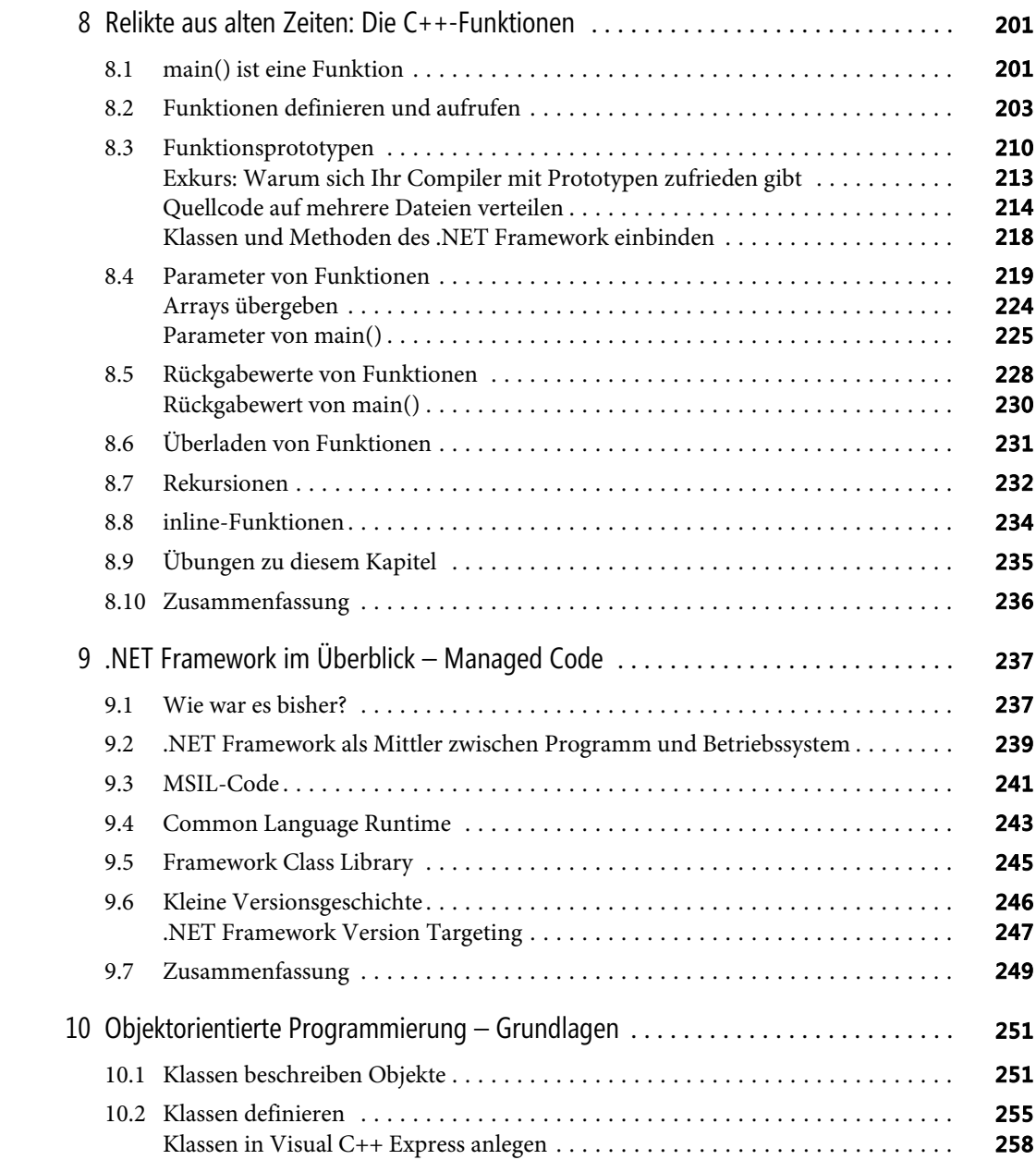

#### **Inhaltsverzeichnis**

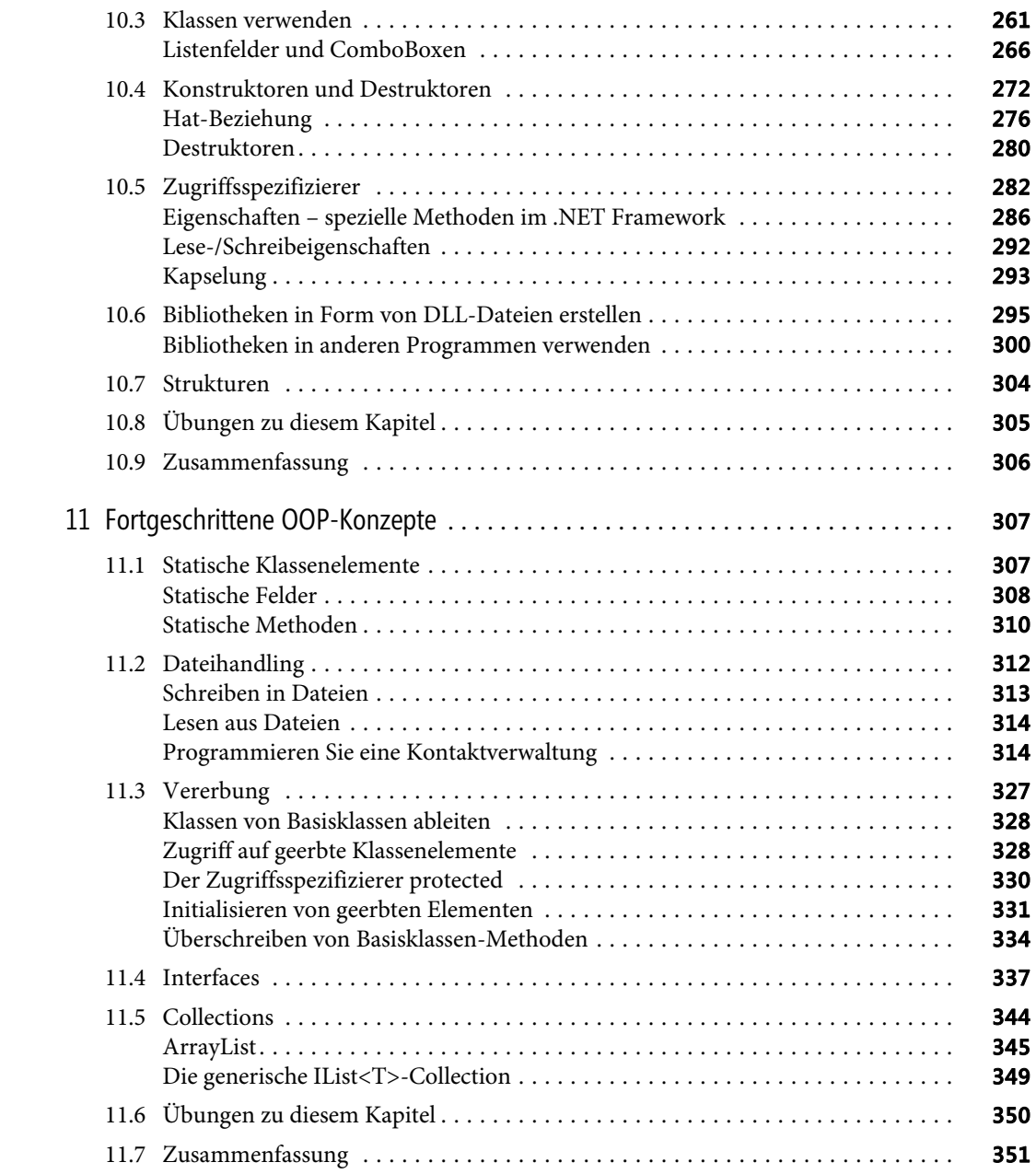

## **Teil IV Anwendungen erstellen**

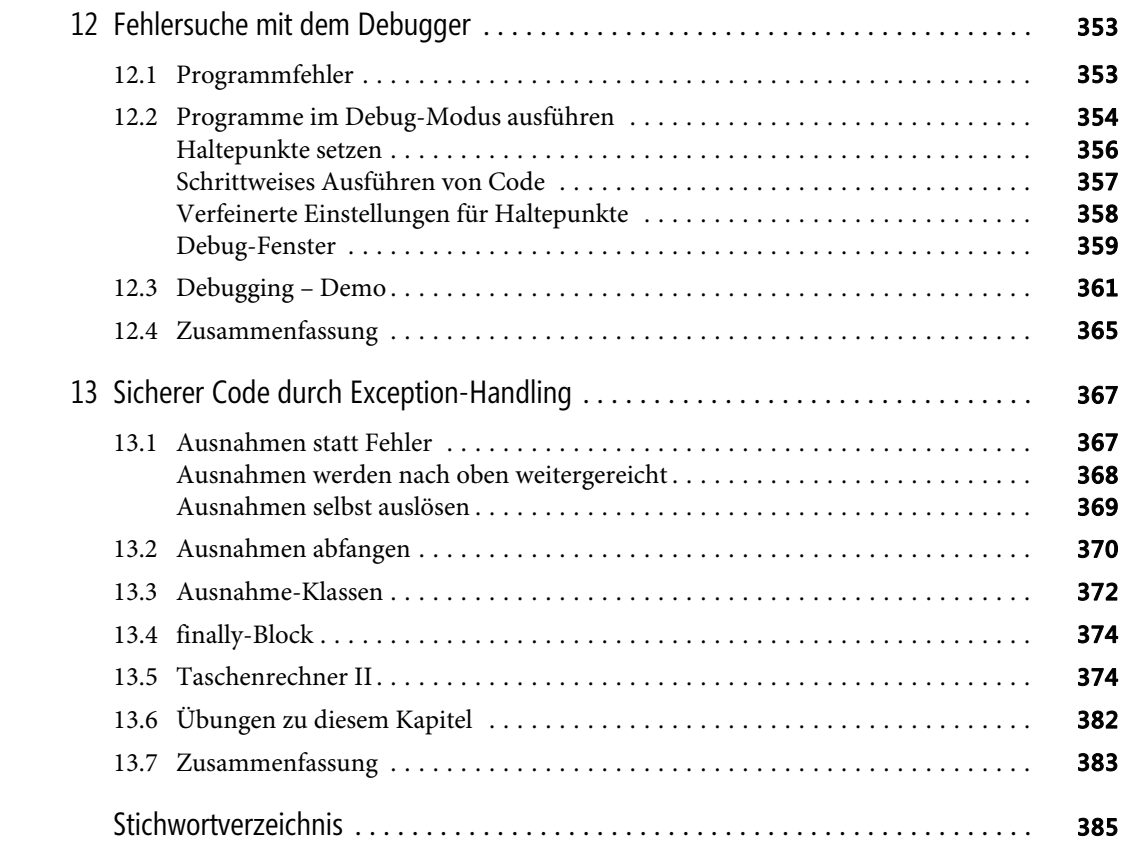